#### **Alarm System Update based on Apache Kafka**

June 2018

Kay Kasemir Evan Smith

# **če** kafka

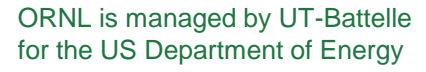

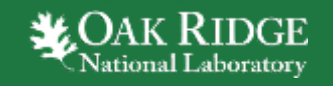

#### **Evolution of CS-Studio**

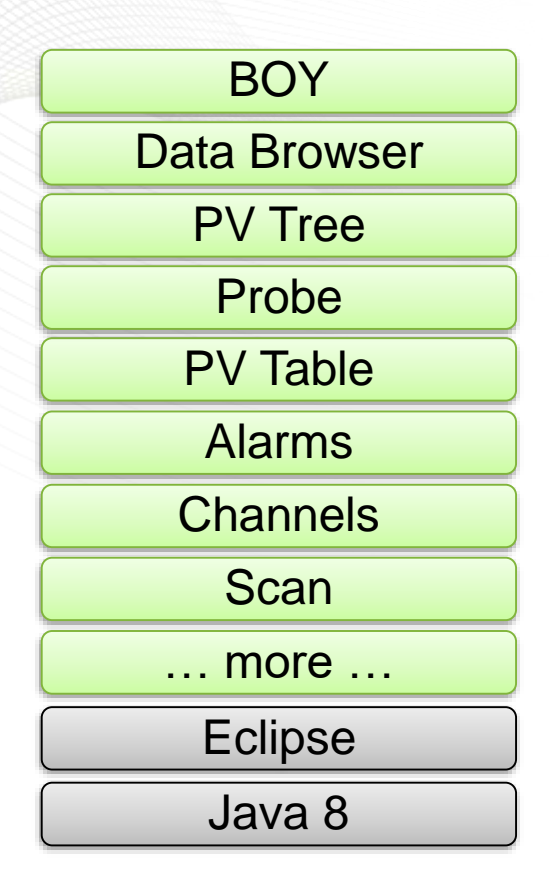

Since ~2010: Operational at several sites

Since ~2016: SNS beam lines, planned for ESS

**Eclipse** 

Java 8

**Channels** 

Alarms

Scan

… more …

PV Table

Probe

PV Tree

Data Browser

Display Builder

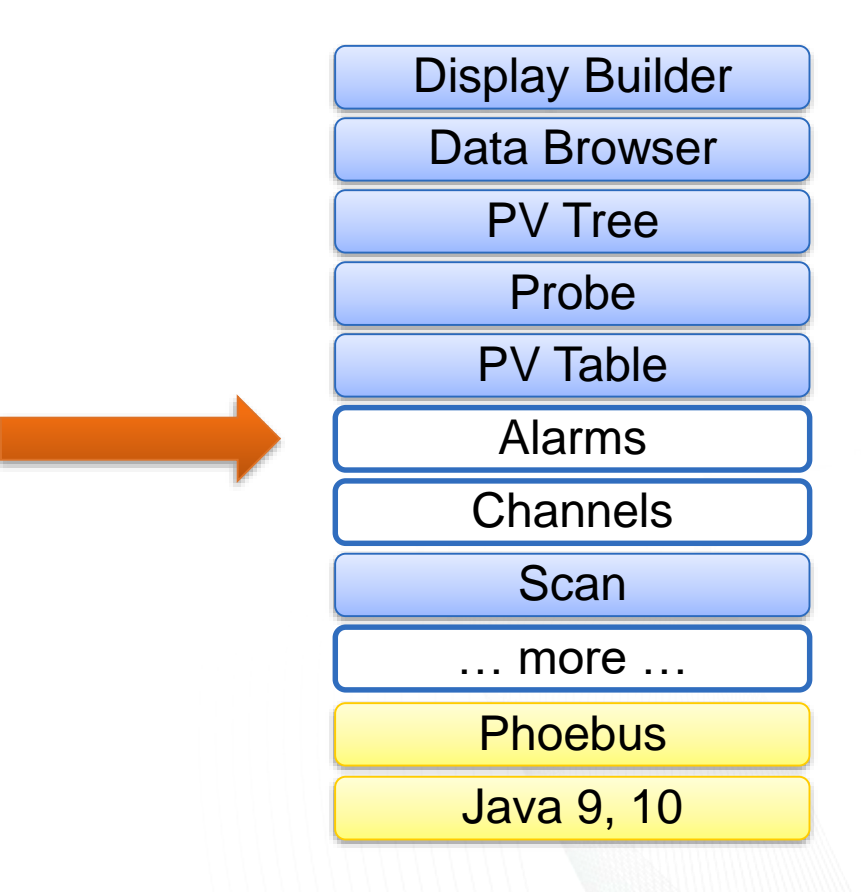

End of 2018 Goal: Some SNS beam lines

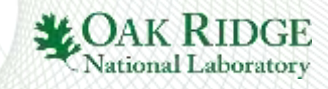

# **Alarm System**

Alarm Server

- Monitor PVs
- Track alarms, acknowledgement

<sup>88</sup> Alan

Tes

 $\pm$  Alar

 $b - a$  $b - b$  $P$   $\bullet$  An  **<b>An**  $E$  **O** An

Alarm UI

- Configure (add PVs, guidance, links to displays)
- Show current state
- Acknowledge alarms
- 3 Presentatio**e mail**, log, .. – Open guidance, related displays,

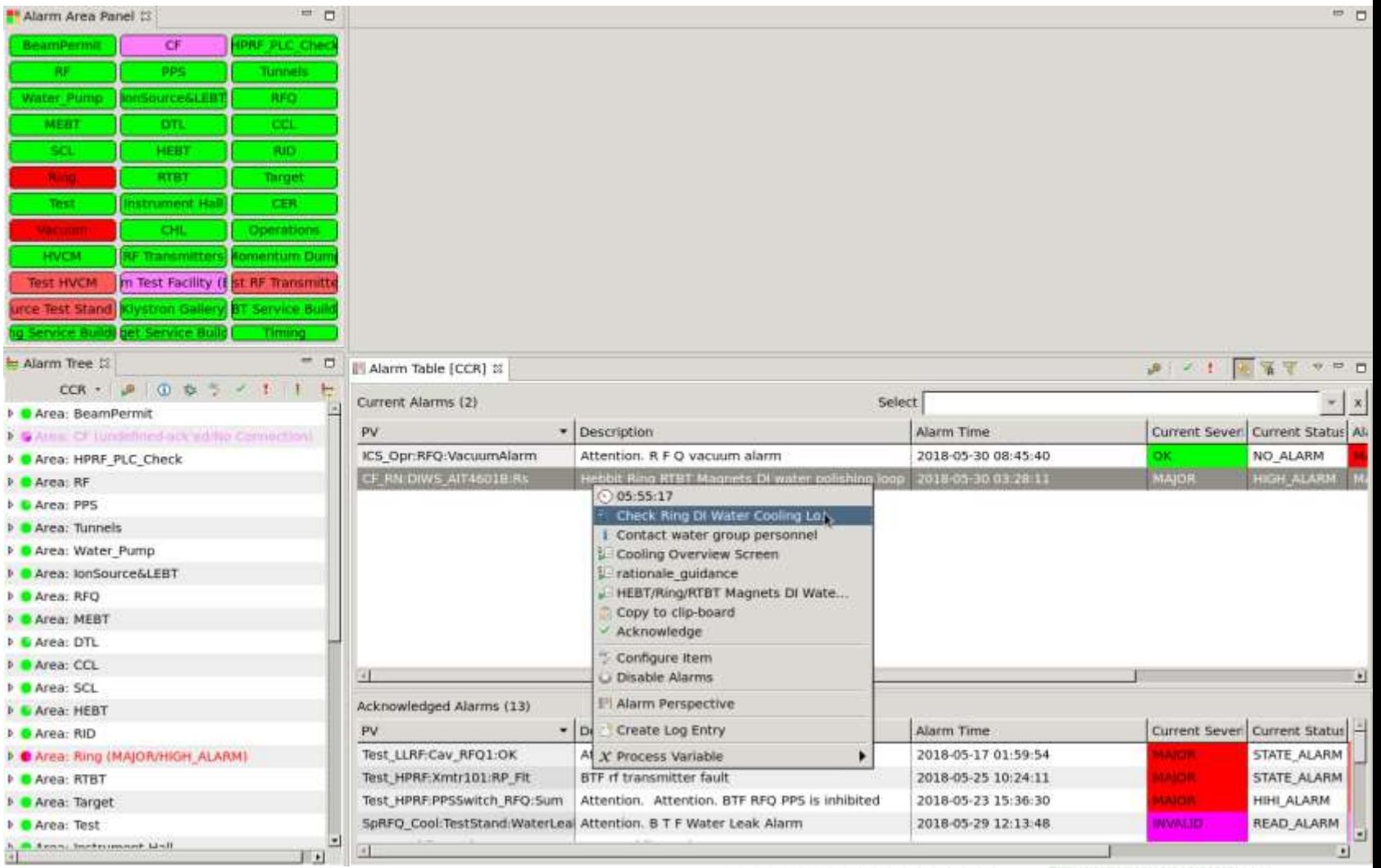

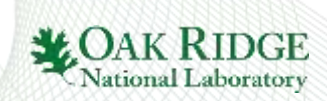

## **Current Architecture**

#### • RDB

- Configuration
- Snapshot of last known state
- JMS
	- Acknowledge requests
	- State updates
	- Notification of configuration updates

/Accl/Vacuum: Guidance "…" /Accl/Vacuum/PV1: Latch, last severity MINOR, time of last change, ..

/Accl/Vacuum/PV1: Acknowledged

/Accl/Vacuum/PV1: Severity now MINOR\_ACK

/Accl/Vacuum: Guidance was changed

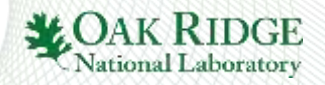

# **Alarms: From RDB/JMS to Kafka**

#### Clients need

- Config and initial state: RDB
- state updates: JMS

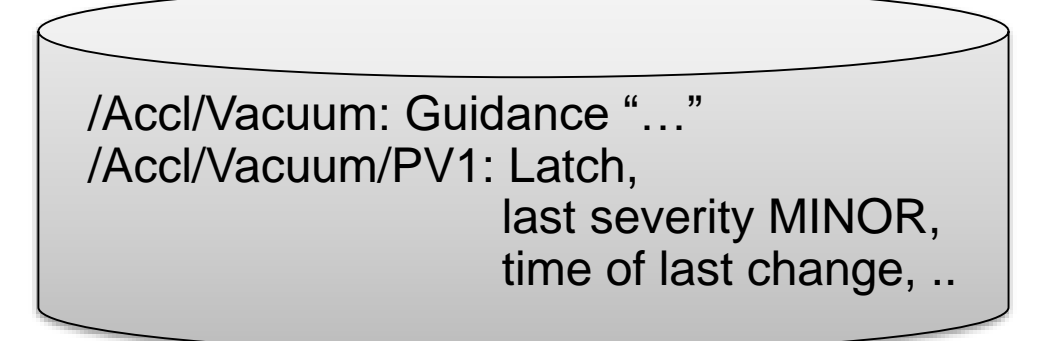

/Accl/Vacuum/PV1: Severity now MINOR\_ACK

#### $\rightarrow$  Do all that in Kafka?!

– Topic 'Accelerator' for configuration

/Accl/Vacuum: {"guidance": …}

/Accl/Vacuum/PV1: {"latch":true, …}

– Topic 'AcceleratorState' for state

/Accl/Vacuum/PV1: {"severity":"MINOR", …}

/Accl/Vacuum/PV1: {"severity":"MINOR\_ACK", …}

# **Kafka stream for Alarms, 'AcceleratorState'**

#### • From beginning of time, never ending

…

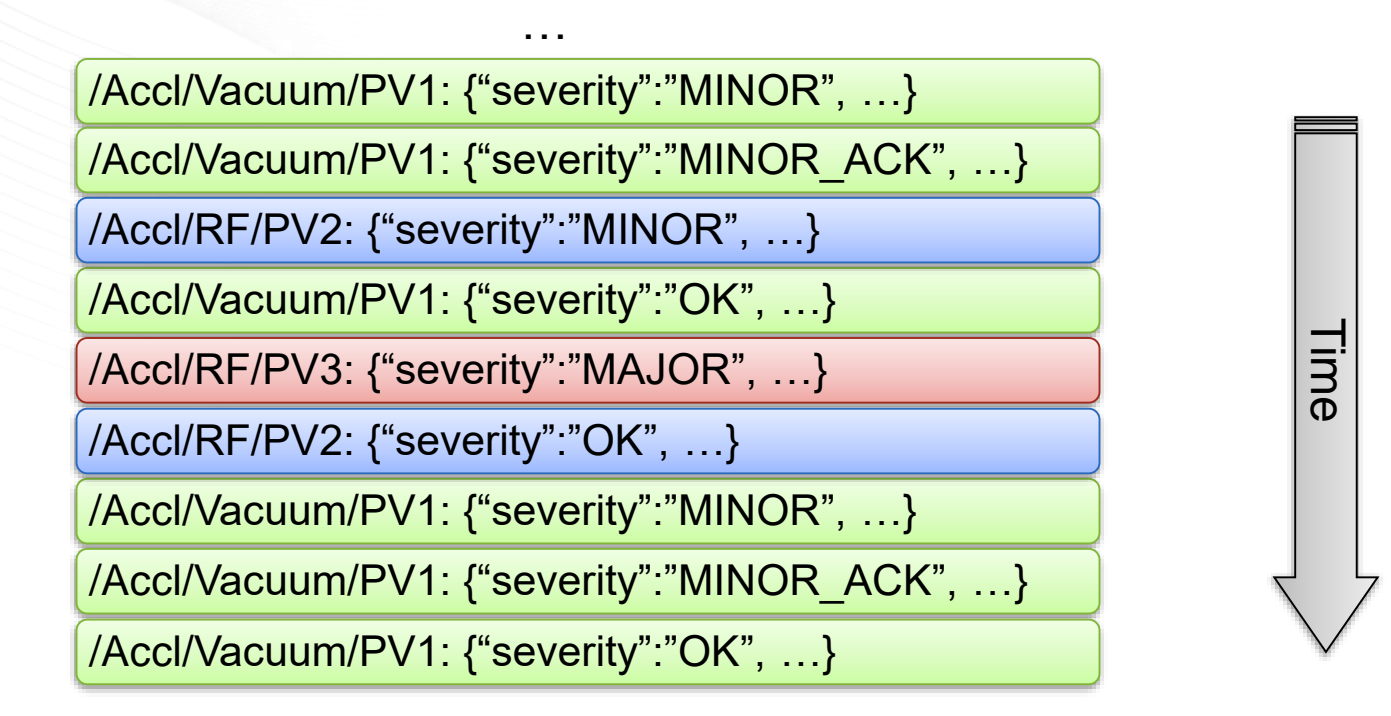

Clients tend to only need the most recent state for each item, followed by updates

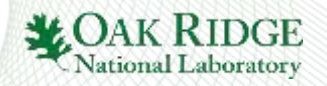

# **Kafka Storage of 'AcceleratorState'…**

New 'segment', e.g. every 10 seconds..

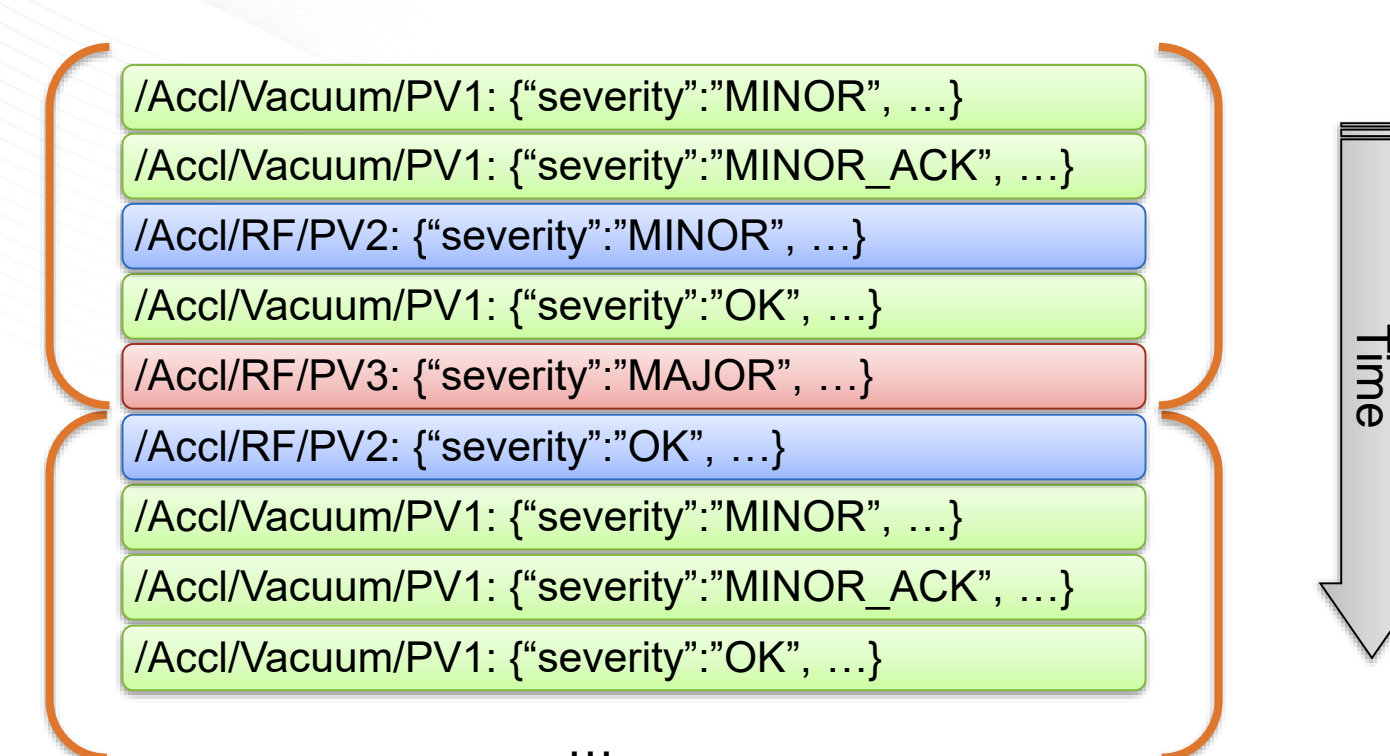

Simply delete older segments?

Then state of PV3 is lost..

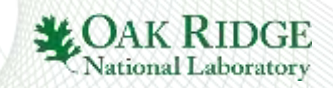

## **'Compacted' Kafka 'AcceleratorState'**

Keeping *single* older segment w/ *last value* for each item

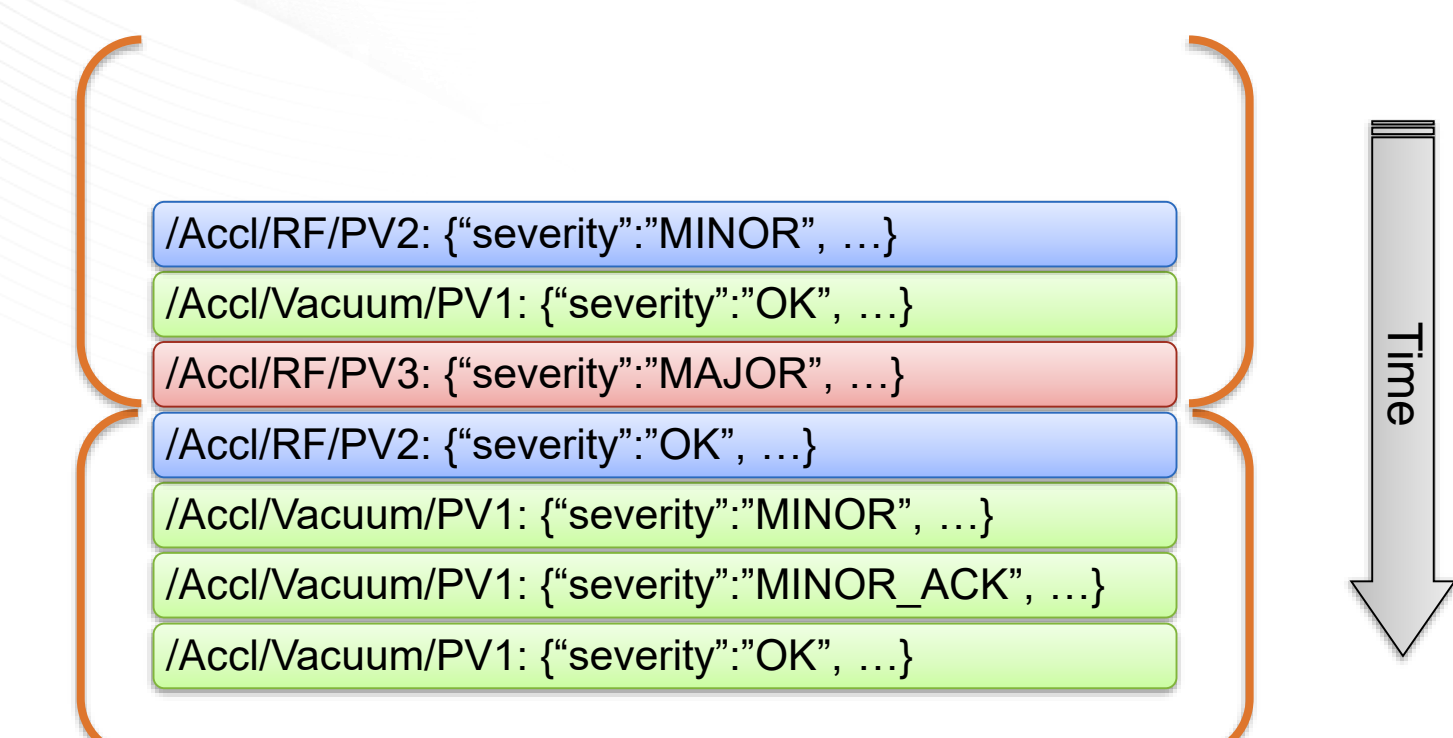

…

New clients get at least the most recent state for each item, maybe a few more, followed by updates

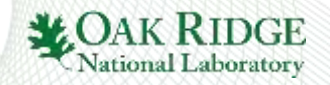

#### **Initial Tests**

#### 2010 Test (PosgreSQL, JMS)

- Load hierarchy with 50000 PVs into RDB
	- 5 minutes
- Show config in new Alarm Tree
	- Nothing shown until all loaded after 30 seconds
- Handle Alarm Updates
	- 10 per second

#### 2018 Test (Kafka)

- 100000 PVs into Kafka
	- 3 seconds

– Shows growing tree for 10 seconds

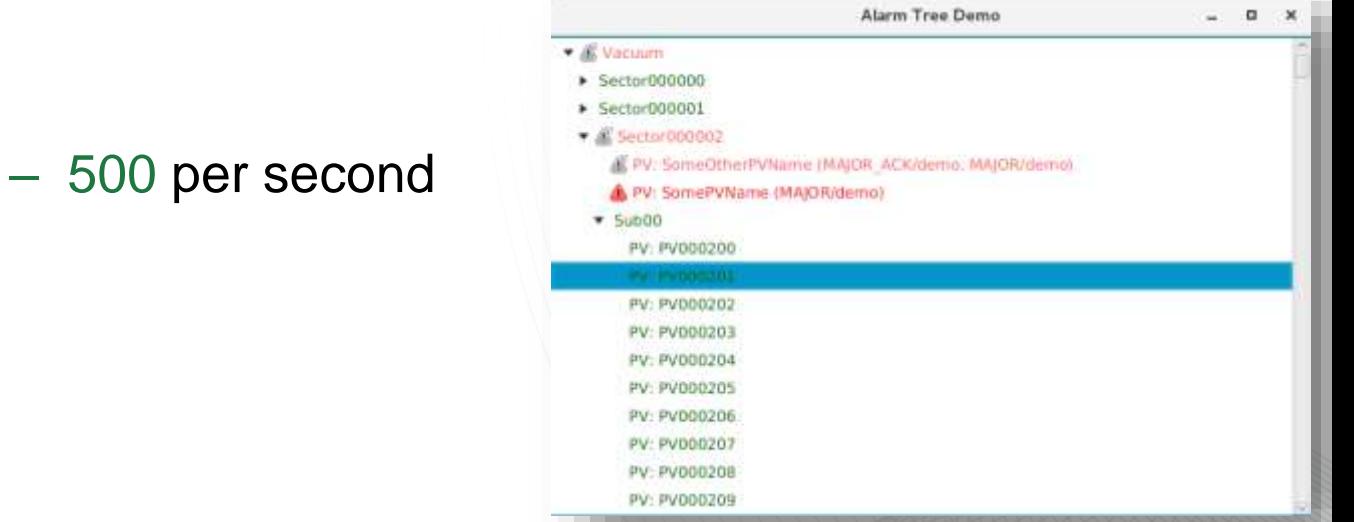

# **State of Development**

#### • Functional

- Alarm Server
- Import/Export of XML-based configuration
	- Same format as before
- Alarm Tree
	- Configure, monitor, acknowledge, ..
- Alarm Table
	- Primary operator view of current alarms
- Area Panel
	- For cross-the-room status check
- To Do
	- Annunciator
- 10 Presentation name<br>10 Presentation name

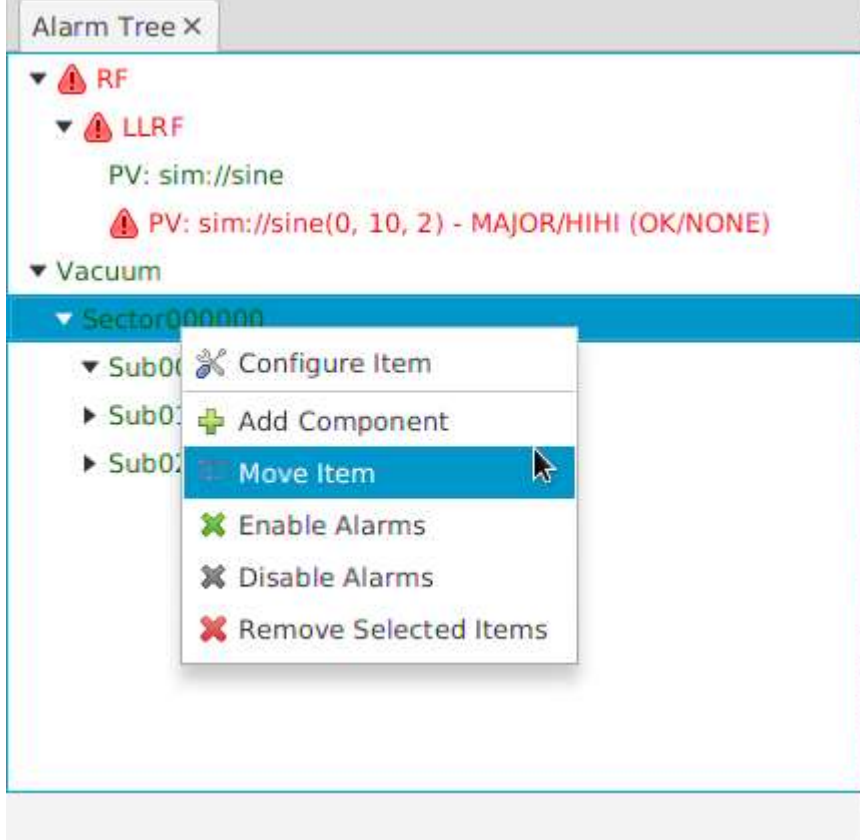

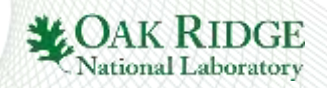

# **Further Ideas for**  $\frac{6}{5}$  **kafka - based Alarm System**

- Stream 'compacted' alarm topics into
	- Non-compacted Kafka Topics: Long-term history
	- RDB, MongoDB, ElasticSearch: Alternate long-term history, existing tools to analyze

For what it's worth: ESS uses Kafka to stream EPICS PVs & Instrument data, <http://accelconf.web.cern.ch/AccelConf/icalepcs2017/papers/tupha177.pdf>

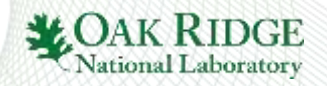

# **Alarm System Update for Phoebus**  $RDB$ & JMS  $\rightarrow$

• Same XML import/export

• Similar UI

• Performance headroom

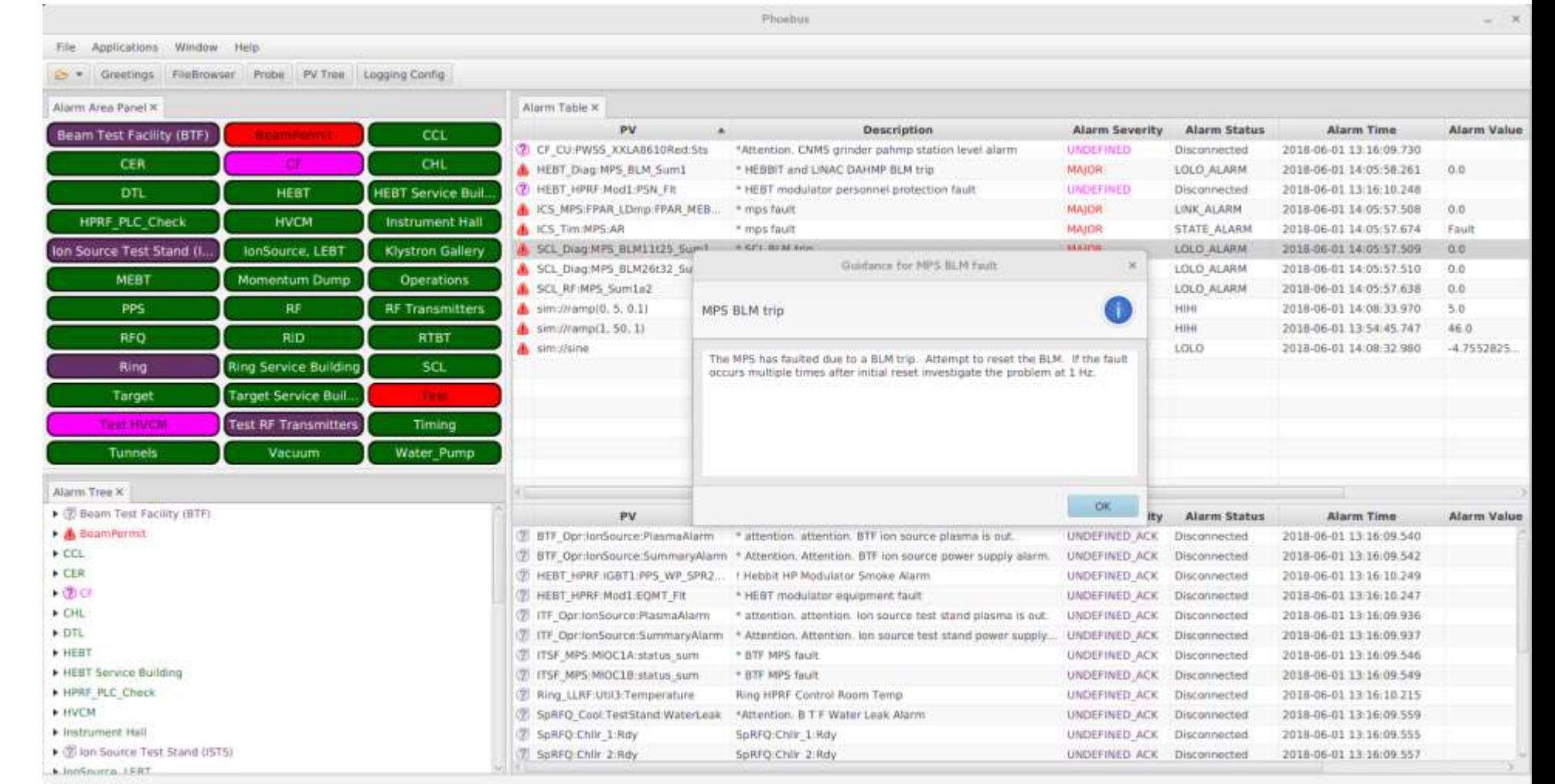

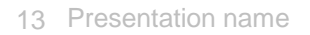

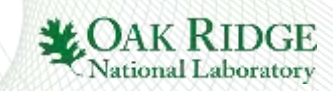

## **Other Changes**

- Server now 'maximizes' severity of all nodes up to root
	- Used to be in client
	- Has to be in server to support 'sevr\_pv'
	- $\rightarrow$  A little more traffic, but
		- $\rightarrow$  simpler client code
		- $\rightarrow$  more information for reports, statistics, dashboards

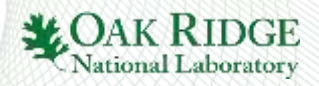

# **Quirks (not show stoppers)**

• Deleting and then re-creating a topic to "start over" causes log cleaner to quit. Need to restart Kafka.

• "Delete" alarm tree node... means adding a null entry. New clients often see both messages, i.e. add and soon delete the entry. /Accl/Vacuum/PV1: {"latch:true, …} /Accl/Vacuum/PV1: null

Full cleanup means starting over: Export data, recreate topic (requires Kafka restart), import data.

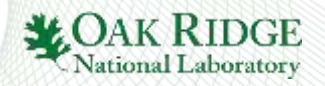